# **IDENTIFICAÇÃO DE SEMENTES DE MAMONA UTILIZANDO A TRANSFORMADA DE HOUGH**

WAGNER Oliveira de Araujo<sup>1</sup>; CLARIMAR José Coelho<sup>2</sup>; Anderson da Silva Soares $3$ 

**Resumo:** *Este trabalho apresenta uma solução parcial da análise de maturação das sementes de mamona, emprega-se o processamento digital de imagens. A análise da imagem foi dividida em três etapas: Aquisição da imagem, pré-processamento e segmentação. O problema da detecção de bordas das sementes de mamona é resolvido através de métodos tradicionais de processamento digital de imagens, como: suavização em tons de cinza, suavização gaussiana, convolução com máscara circular, morfologia abertura, histograma adaptativo e transformada de Hough circular com backmapping para a segmentação e quantificação das sementes. O processo de segmentação das imagens, empregando a transformada de Hough circular com backmapping é capaz de reconhecer o padrão circular em 42,74% das sementes presentes na imagem.*

**Palavras chave:** Análise de Imagem; Reconhecimento de Padrões; Visão Computacional.

## **1 Introdução**

No cenário de oleaginosas utilizadas na produção de biodiesel, a mamona tem se destacado por ser de fácil cultivo, apresentar precocidade na produção e possuir alto teor de óleo em suas sementes(LUCENA, 2009).

A determinação do ponto ideal de colheita é um aspecto muito importante, pois a colheita tardia pode causar perda de sementes e a colheita precoce pode ser refletida na qualidade da semente já que estas ainda não teriam alcançado seu ápice de potencial fisiológico o que pode diminuir o teor de óleo e o potencial germinativo, dificultar o descascamento e alterar as características de armazenamento(LUCENA, 2009).

A identificação visual da maturidade fisiológica contribui para detectar a época em que as sementes apresentam a máxima qualidade ou encontram-se muito próximas desse nível e de posse dessa informação, o produtor pode iniciar a colheita com razoável margem de segurança (MARCOS FILHO, 2005).

 <sup>1</sup> Pontifícia Universidade Católica de Goiás (PUC)

<sup>&</sup>lt;sup>2</sup> Centro Universitário de Anápolis (UniEvangélica)  $3$  Universidade Federal de Goiás (UFG)

Nas cultivares BRS Nordestina e BRS Paraguaçu a cor do revestimento das sementes é uma característica relacionada ao seu grau de maturação, sendo que sementes de cor preta possuem melhores características físicas, químicas e fisiológicas que as sementes com revestimento mais claro(LUCENA, 2009).

Nesse sentido, este trabalho introduz o uso do processamento digital de imagens baseado em imagens fotográficas digitais para avaliar de maneira ágil e eficiente a qualidade das sementes através de seu estado de maturação. O custo da análise baseada em imagens fotográficas digitais é muito menor quando comparado com a análise por DNA e com a análise de dados de sementes provenientes de um espectrofotômetro (BALBUENA et al., 2011).

O objetivo é estabelecer o grau de maturação da amostra através da imagem fotográfica digital. Nesta primeira fase é apresentada uma metodologia fundamentada no processamento digital de imagens para realizar a contagem automatizada das sementes de mamonas. O método utiliza a transformada de Hough para objetos circulares para a detecção das mamonas como uma primitiva circular.

O texto está organizado em cinco seções. A seção 2 descreve os materiais e os métodos utilizados na seção 3. A seção 4 apresenta e discute os resultados obtidos. E por fim as conclusões e trabalhos futuros são apresentados na seção 5.

#### **2 Materiais**

Na primeira fase, as sementes são colocadas sobre uma superfície plana de cor preta e fosca (Figura 1), os grãos são fotografados, (Figura 2) por uma câmera digital modelo *Cyber-shot* DSC-P32 da marca *Sony*, em um ângulo de captação de 90º, com resolução de 1280 x 960 pixels e modo de qualidade normal. A câmera é conectada a um cabo serial com conector do tipo A *Universal Serial Bus* (USB) de saída onde as imagens são transferidas para um computador sendo salvas no formato *Joint Photographic Experts Grou*p (JPEG). Os métodos são implementados no ambiente *Matrix Laboratory©* R2009b na *Image Processing Toolbox* R2011b para plataforma *Windows* 7 *Professional* N.

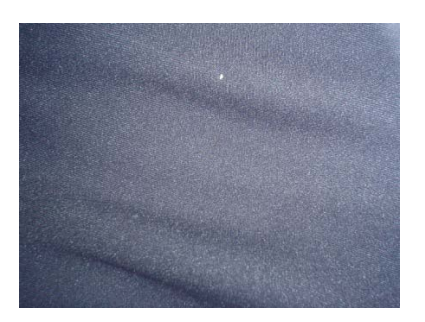

**Figura 1 Imagem do fundo. Figura 2 Imagem de entrada.**

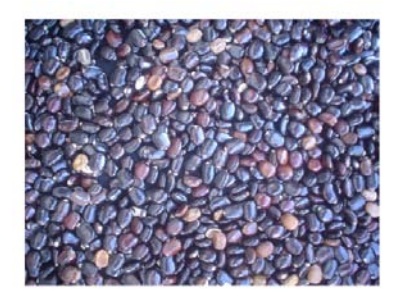

## **3 Metodologia**

As etapas empregadas para a detecção das sementes (análise de imagem) são mostradas nas subseções a seguir.

### **3.1 Suavização em tons de cinza**

O primeiro processamento a que a imagem é submetida pelo software é o processo de converter a imagem, inicialmente do modelo *Red, Green* e *Blue* (RGB) de cores, para a escala em tons de cinza (*Y*), intervalo de intensidades de pixels é igual a [0, 255]. A aplicação desta transformação se baseia em formar uma imagem resultante, a partir da soma do mesmo índice de um \{pixel} em cada uma das três diferentes dimensões da imagem. A determinação das tonalidades de cinza da nova imagem é obtida pela soma ponderada de três valores para todos os pixels que compõem a imagem, definida por (WU et al., 2007)(PRATT, 2007)(MORTENSEN et al., 2009) de acordo com a Equação (1).

 $Y = 0,2989 \times R + 0,5870 \times G + 0,1140 \times B$  (1)

#### **3.2 Suavização Guassiana**

A ideia da suavização por filtragem gaussiana é utilizar a distribuição 2D como uma função de ponto de espalhamento. Isso é obtido por meio da operação de convolução. A imagem é vista como uma coleção discreta de pixels e, nesse caso, é necessário produzir uma aproximação discreta da função de distribuição gaussiana antes de realizar a convolução conforme (GONZALES; WOODS, 2009)(ACHARYA; RAY, 2005) e definidas nas Equações 2 e 3.

$$
h_g(x_1, y_2) = e^{\frac{-(x_1^2 + y_1^2)}{2\sigma^2}}
$$
 (2)  

$$
h(x_1, y_2) = \frac{h_g(x_1, x_2)}{\sum_{x_1} \sum_{y_2} h_g}
$$
 (3)

#### **3.3 Convolução circular**

Utiliza-se a convolução circular de *f(x,y)* e *h(x,y)* que é uma operação matemática cujo o objetivo é a redução de informações de alta frequência, definida por (GONZALES; WOODS, 2009) conforme Equação 4

$$
f(x, y) * h(x, y) = \sum_{M=0}^{M-1} \sum_{N=0}^{N-1} f(m, n) h(x - m, y - n)
$$
 (4)

onde assume-se que *f(x; y)* e h(x; y) são periódicas.

#### **3.4 Operador morfológico de abertura**

O operador morfológico de abertura suaviza os contornos da uma imagem, quebra formações estreitas e promove a união entre duas outras partes maiores e elimina o ressalto fino. O operador de abertura de um conjunto A por um elemento estruturante B, denotado por (GONZALES; WOODS, 2009), é definido na Equação 5.

 $A \circ B = (A \ominus B) \oplus B$  (5)

A partir dos operadores básicos da morfologia matemática (erosão e dilatação), define-se por abertura como sendo a diferença entre a imagem original e a imagem erodida pelo elemento estruturante B: pequenos conjuntos ou subimagens usadas para examinar uma imagem buscando propriedades de interesse.

#### **3.5 Equalização adaptativa de histograma com contraste limitado**

Objetivando melhorar as técnicas de *Adapative Histogram Equalization* (AHE), Zuiderveld (ZUIDERVELD, 1994) propôs um novo método *Contrast Limited Adaptive Histogram Equalization* (CLAHE) que consiste na realização da AHE com a possibilidade de limitação do contraste em cada partição dependendo de um limite pré-estabelecido (*clipLimit*), modificando o histograma pela redistribuição de pixels, conforme Equação 6 . Isso permite uma melhoria do contraste em regiões não homogêneas sem o aumento do nível de ruído em regiões homogêneas.

$$
s = T_{(r_k)} =
$$
  
(L-1)  $\sum_{j=0}^{k} p_r(r_j) = \frac{(L-1)}{MN} \sum_{j=0}^{k} n_j$  (6)  
 $k = 0,1, ..., L-1.$ 

#### **3.6 Transformada de Hough Circular**

O problema da detecção de circunferências com raio fixo consiste em determinar quais pontos de uma imagem pertencem a uma mesma circunferência de raio *r* (PENG et al., 2009). Ou seja, tem-se um conjunto de coordenadas (x,y) e pretende-se encontrar valores possíveis para os parâmetros (a,b) correspondentes aos pontos centrais de circunferências. Para isso, constrói-se um espaço de Hough (Algoritmo 1) que, para o caso específico, pode ser visto como uma matriz com a mesma dimensão da imagem digital com as colunas e linhas representando, respectivamente, os possíveis valores de *a* e *b*. Cada célula da matriz recebe, inicialmente, o valor zero e, para cada ponto (x,y) da imagem, incrementa-se, no espaço de Hough, todas as células (a,b) representando centros de circunferências, de raio r, que passam por (x,y).

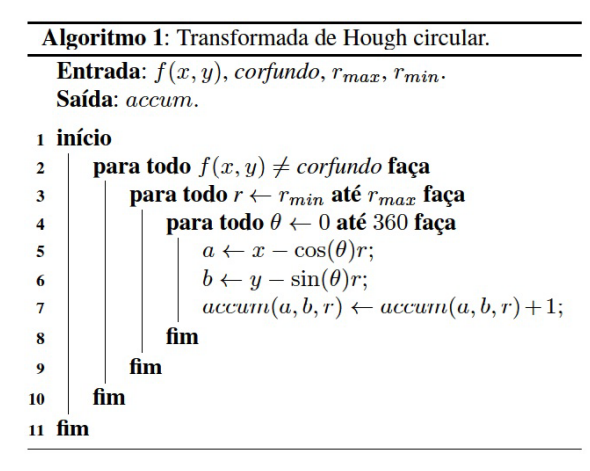

### *3.7 Backmapping*

Gering e Klein (GERING; KLEIN, 1986) introduziram um algoritmo denominado *backmapping* com o objetivo de enfatizar as partes mais relevantes no acumulador de votos, minimizando a geração de falsos picos decorrentes de pixels vizinhos do raio central da circunferência. O Algoritmo 2 utiliza um novo acumulador accumBack para a transformada de Hough circular com as mesmas dimensões do acumulador de votos *accum* e executa o mesmo procedimento que a transformada de Hough circular do Algoritmo 1. Porém em vez de atribuir votos no arranjo acumulador *accumBack*, armazenam-se os parâmetros que identificam a posição no arranjo acumulador votos *accum* que possui o maior voto no Algoritmo 2.

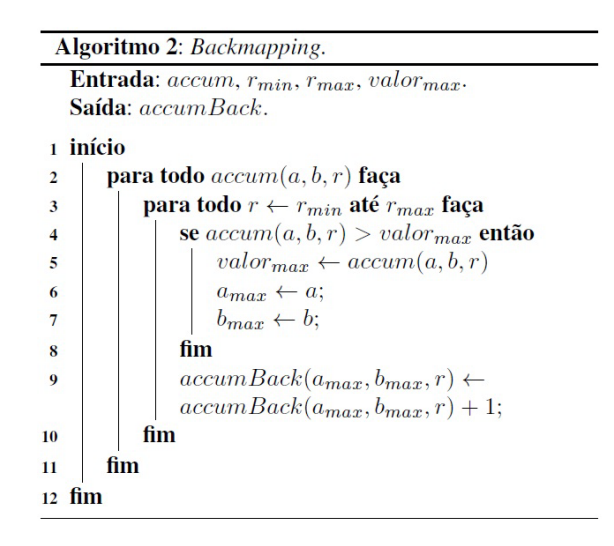

# **4 Resultado de Discussão**

O processamento da imagem é dividido em três fases: aquisição da imagem, pré-processamento e segmentação. A imagem de entrada a ser processada (Figura 2) é lida através do *software* MATLAB onde na fase de préprocessamento é realizada uma suavização em tons de cinza (Figura 3) (PRATT, 2007).

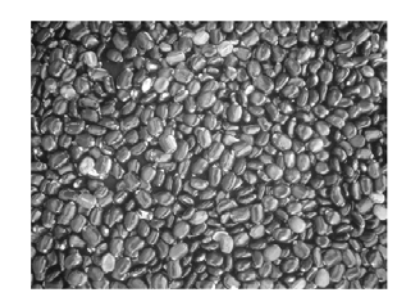

**Figura 3 Imagem em tons de cinza.**

Este procedimento retorna uma matriz, onde cada posição representa um pixel e seu valor, um tom de cinza do referido pixel.

> $h(x_1, y_2) \cong$ 0,0113 0,0838 0,0113 0,0838 0,6198 0,0838 0,0113  $\begin{array}{cc} 0,0838 & (7) \\ 0,0113 & \end{array}$

A fase seguinte aplica-se o filtro de convolução circular (Figura 4) com máscara gaussiana h(x\_1,y\_2) (Equação 7) e desvio padrão  $\sigma = 0.5$  (Equação 2) (GONZALEZ, 2009)(MCANDREW, 2004)(JOHNSON; WICHERN, 2007).

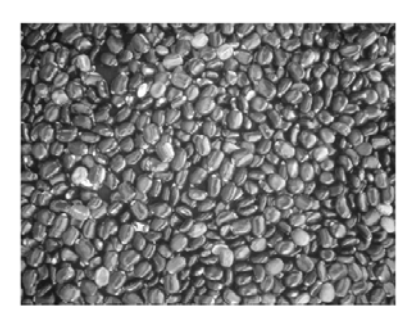

**Figura 4 Filtro espacial com gaussiana e convolução circular.**

Apesar de atenuar o brilho excessivo provocado pelo *flash* da câmera e realçar levemente as bordas da imagem, não é visível o delineamento entre as sementes assim é necessário aplicar o operador morfológico de abertura.

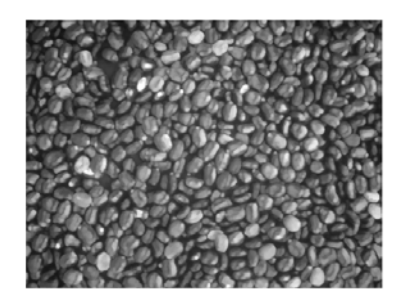

**Figura 5 Operador morfológico de abertura.**

O operador morfológico de abertura com elemento estruturante em disco de raio=5 pixels é feita, suaviza os contornos das sementes, quebra as formações estreitas que as une e elimina saliências delgadas (Figura 5).

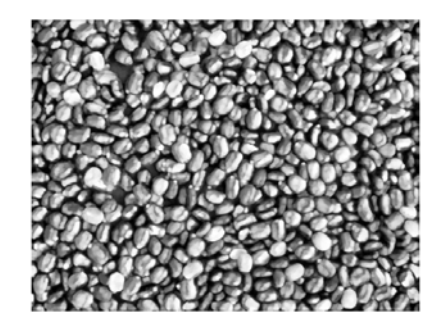

**Figura 6 Equalização adaptativa de histograma com constraste limitado.**

O operador morfológico de abertura produz uma imagem mais escura, sendo necessário realçar as sementes em relação ao fundo. Por isto, realiza-se uma equalização adaptativa de histograma com contraste limitado (VISHWAKARMA et al., 2009) (PIZER et al., 1987) (GONZALEZ, 2009) permitindo a melhoria do contraste em regiões não homogêneas sem aumento do nível de ruído em regiões homogêneas, assim a imagem melhora o seu contraste operando em regiões pequenas de (8x8) pixels isto permite que as

áreas de contraste local mais baixo ganhem um contraste mais elevado sem afetar o contraste global entre as sementes e o fundo (Figura 6).

Após o pré-processamento, iniciou-se a etapa de segmentação, aplicouse a transformada de Hough circular (Algoritmo 1) na Figura 6.

Para obtenção dos valores  $(r_{min}, r_{max})$  foram feitas 100 medidas de sementes através da imagem de entrada (Figura 2), o tamanho médio quanto a largura é igual a 30 pixels e altura 50 pixels. As medidas de altura e largura foram divididas levando-se em conta a relação com o diâmetro de uma circunferência, o intervalo fechado utilizado é  $(r_{min}, r_{max}) = [15,25]$ .

Fez-se uso da limiarização (NIXON; AGUADO, 2008) global ótima com o método Otsu (OTSU, 1979) na (Figura 1) para destacar o objeto (semente) e fundo, o limiar calculado pelo método é 5 (corfundo).

Para enfatizar as partes mais relevantes do acumulador de votos *accum* da transformada de Hough circular, minimizando a geração de falsos picos decorrentes de pixels vizinhos do raio central da circunferência, empregou-se o *backmapping* (GERING; KLEIN, 1986) (Algoritmo 2). Peng et al. (PENG, 2006) apresentam como padrão de utilização o  $valor_{max} = 8$ , a calibração é feita, onde obteve-se o melhor resultado com o  $valor<sub>max</sub> = 20$ .

$$
\mathbf{C} = \begin{bmatrix} a_1 & b_1 \\ a_2 & b_2 \\ a_3 & b_3 \\ \vdots & \vdots \\ a_{514} & b_{514} \\ a_{515} & b_{515} \\ a_{516} & b_{516} \end{bmatrix} \quad (8) \ \mathbf{R} = \begin{bmatrix} r_1 \\ r_2 \\ r_3 \\ \vdots \\ r_{514} \\ r_{515} \\ r_{516} \end{bmatrix} \quad (9)
$$

A transformada de Hough para círculos, retorna as coordenadas de centros dos círculos através da Matriz **C** (Matriz 8) e radianos da Matriz **R** (Matriz 9) localizando 516 centros e radianos. A Figura 7 apresenta os círculos sobrepostos e seus centros sobre a imagem em tons de cinza (Figura 3).

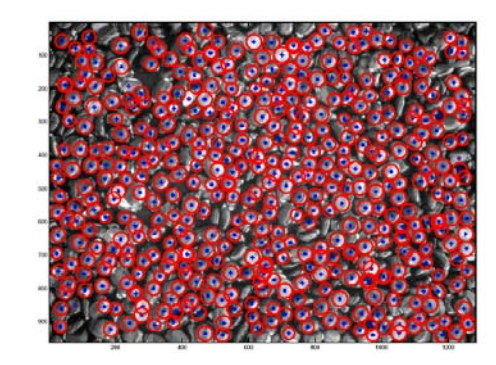

**Figura 7 Imagem com os grãos identificados.**

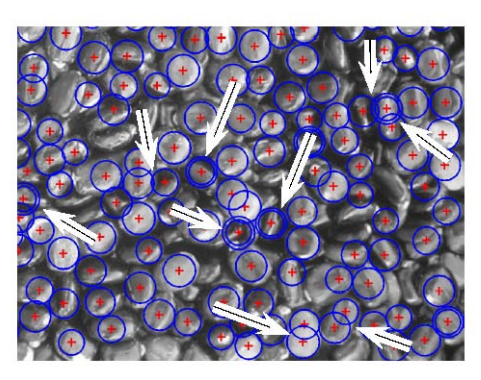

**Figura 8 Recorte da (Figura 7) dos pontos localizados pela transformada de Hough circular que apresentam sobreposições.**

A (Figura 8) mostra a existência de múltiplos círculos para uma mesma semente, são identificados três tipos de círculos formados pela transformada de Hough circular sobre a imagem em tons de cinza (Figura 3), indicados pelas setas brancas: círculos concêntricos (Figura 9c), círculos tangencias externos (Figura 9b) e círculos secantes (Figura 9a). Os círculos concêntricos indicam o mesmo centro e raios diferentes para a mesma semente. Os círculos secantes são aqueles que possuem somente dois pontos distintos em comum para uma semente.

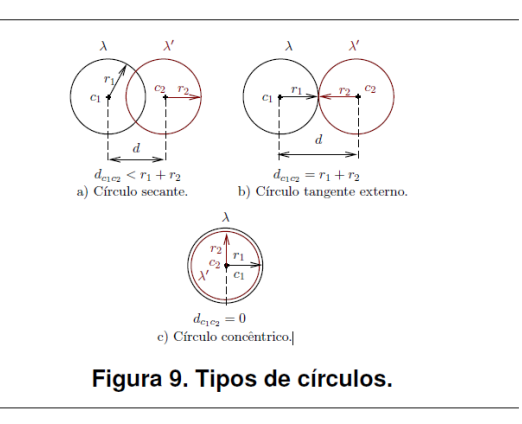

Para a solução deste problema é realizada a ordenação da Matriz **C** (Matriz 8) de centros através da primeira coluna. Em seguida aplicou-se o Algoritmo Secantes e Concêntricos (Algoritmo 1) a distância euclidiana é utilizada (linha 4), após o segundo laço (linha 3) realizou-se a contagem dos círculos concêntricos e secantes (linha 7 e 10) que estão sobrepostos. É feita à contagem manual das sementes através da imagem de (Figura 1), perfazendo um total de 565 sementes e são utilizados os resultados do Algoritmo Secantes e Concêntricos (Algoritmo 3) para os cálculos da Tabela 1.

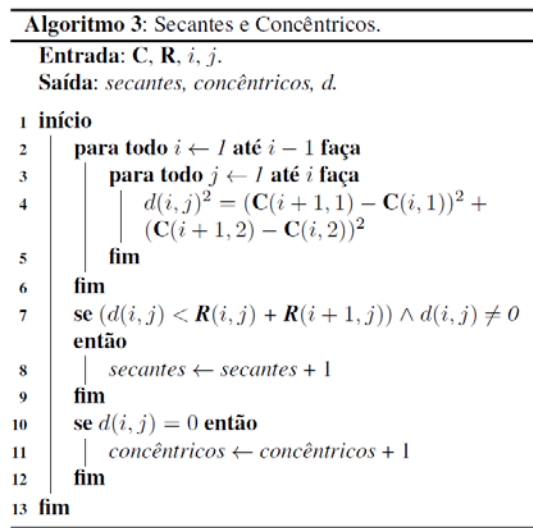

O resultado obtido com a detecção automática é mostrado na Tabela 1. Sementes com círculos concêntricos são 18, com círculos secantes 256,5. Assim, são excluídas 274,5 sementes da imagem.

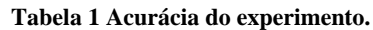

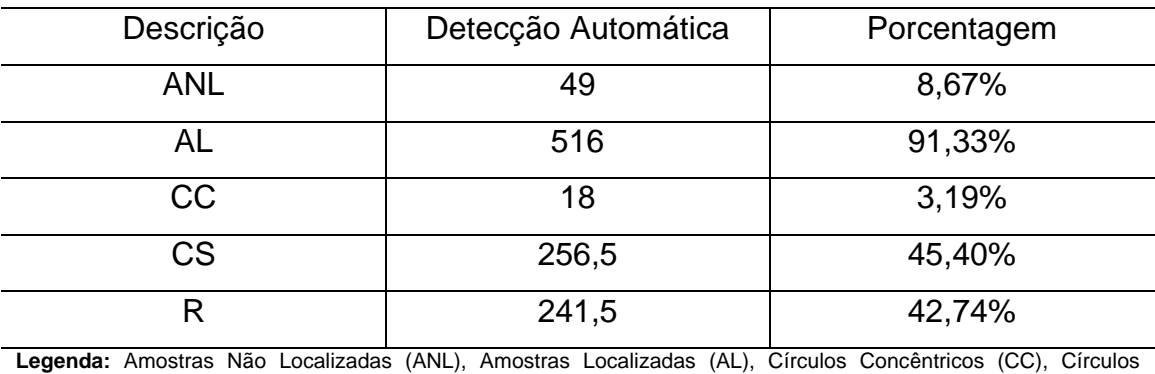

Secantes (CS), Resultado (R).

## **5 Conclusões**

Uma das principais dificuldades superadas no trabalho foi a presença de situações anômalas devido à má distribuição das sementes no momento em que as fotografias são feitas. A detecção de bordas usando os algoritmos tradicionais é feita, contudo não produz resultados satisfatórios. Esse problema é resolvido através dos métodos de suavização gaussiana, filtro de convolução circular, operador morfológico de abertura e equalização adaptativa com contraste limitado. Aplicou-se a transformada de Hough para círculos e *backmapping*, verificaram-se várias sobreposições de círculos concêntricos e secantes nas sementes o que interfere na eficácia do reconhecimento das formas circulares. Para solução deste problema é utilizada a distância euclidiana através do Algoritmo Secantes e Concêntricos (Algoritmo 1) para incrementar a contagem destas sobreposições que são retiradas do experimento ao final o reconhecimento automático identifica 42,74% das sementes presentes na imagem de entrada.

Como trabalho futuro, pretende-se fazer a classificação automática das sementes na imagem de entrada (Figura 2), como identificar a classe de cada semente conforme o seu estágio de maturação com o emprego de Redes Neurais Artificiais.

## **Agradecimentos**

Os autores agradecem ao Laboratório de Óleos Vegetais através do Dr. Everaldo Paulo de Medeiros por disponibilizar as imagens utilizadas na execução deste trabalho, bem como ao Grupo de Matemática Computacional da Pontifícia Universidade Católica de Goiás (PUC-GO) pelo suporte.

## **Referências**

ACHARYA, T.; RAY, A. K. **Image Processing Principles and Applications**. Noboken, New Jersey, USA: John Wiley & Sons, 2005.

BALBUENA, T. S.; DIAS, L. L. C.; MARTINS, M. L. B. et al. Challenges in proteome analyses of tropical plants. **Brazilian Journal of Plant Physiology**, v. 23, p. 91–104, 2011. scielo.

GERING, G.; KLEIN, F. Fast contour identification through efficient hough transform and simplified interpretation. **8th International Joint Conference on Pattern Recognition**, v. 1, p. 498–500, 1986. Paris, France.

GONZALES, R. C.; WOODS, R. E. **Processamento Digital de Imagens**. 3 ed. São Paulo: Pearson Prentice-Hall, 2009.

GONZALEZ, R. C. R. E. W. **Processamento Digital de Imagens**. 3ed. São Paulo: Pearson Prentice-Hall, 2009.

JOHNSON, R. A.; WICHERN, D. W. **Applied Multivariate Statistical Analysis**. 6th ed. Noboken, New Jersey, USA: Pearson Prentice-Hall, 2007.

LUCENA, A. M. A. DE. **Qualidade das sementes de mamona, momento adequado para colheita de cachos e sua influência no valor da produção**, 2009. Programa de Pós-Graduação em Recursos Naturais, Universidade Federal de Campina Grande.

MARCOS FILHO, J. **Fisiologia de sementes de plantas cultivadas**. Piracicaba, SP: FEALQ, 2005.

MCANDREW, A. An Introduction to Digital Image Processing with Matlab. **Image Processing**, 2004. Melburne, Austrália.

MORTENSEN, J.; WU, J. J.; FURST, J.; ROGERS, J.; RAICU, D. Effect of Image Linearization on Normalized Compression Distance. **Signal Processing, Image Processing and Pattern Recognition, Communications in Computer and Information Science**. v. 61, p.106, 2009. Berlin Heidelberg: Springer-Verlag Berlin, Inc.

NIXON, M.; AGUADO, A. **Feature Extraction & Processing**. 2nd ed. London, UK: Elsevier Ltd, 2008.

OTSU, N. A Threshold Selection method from Gray-Level Histograms. **IEEE Transactions On Systems, Man, and Cybernetics**, v. SCM-9, n. 1, p. 62–66, 1979.

PENG, T. A. O.; BALIJEPALLI, A.; GUPTA, S. K.; LEBRUN, T. W. Algorithms for Extraction of Nanowire Lengths and Positions From Optical Section Microscopy Image Sequence. **Journal of Computing and Information Science in Engineering**, v. 9, n. 4, p. 41007, 2009. ASME. Disponível em: <http://link.aip.org/link/?CIS/9/041007/1>. .

PENG, Z. **Segmentation of White matter, Gray matter, and CSF from MR Brain images and Extraction of vertebrae from MR spinal imagesElectrical Engineering**, 2006.

PIZER, S. M.; AMBURN, E. P.; AUSTIN, J. D. et al. Adaptive Histogram Equalization and Its Variations. **Computer Vision, Graphics, and Image Processing**, v. 39, p. 355–368, 1987.

PRATT, W. K. **Digital Image Processing: PIKS Scientific Inside**. 4th ed. Los Altos, California, USA: John Wiley& Sons, Inc, 2007.

VISHWAKARMA, V. P.; PANDEY, S.; GUPTA, M. N. Adaptive Histogram Equalization and Logarithm Transform with Rescaled Low Frequency DCT

Coefficients for Illumination Normalization. **International Journal of Recent Trends in Engineering**, v. 1, n. 1, p. 1–5, 2009.

WU, S. G.; BAO, F. S.; XU, E. Y. et al. A Leaf Recognition Algorithm for Plant Classification Using Probabilistic Neural Network. 2007 IEEE International Symposium on Signal Processing and Information Technology. **Anais...** p.11– 16, 2007. Cairo, Egypt: IEEE. Disponível em:

<http://ieeexplore.ieee.org/lpdocs/epic03/wrapper.htm?arnumber=4458016>. Acesso em: 31/3/2012.

ZUIDERVELD, K. Contrast Limited Adaptative Histogram Equalization. In: P. S. HECKBERT (Ed.); **Graphics Gems IV**. p.571, 1994. California, USA: MORGAN KAUFMANN.